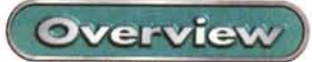

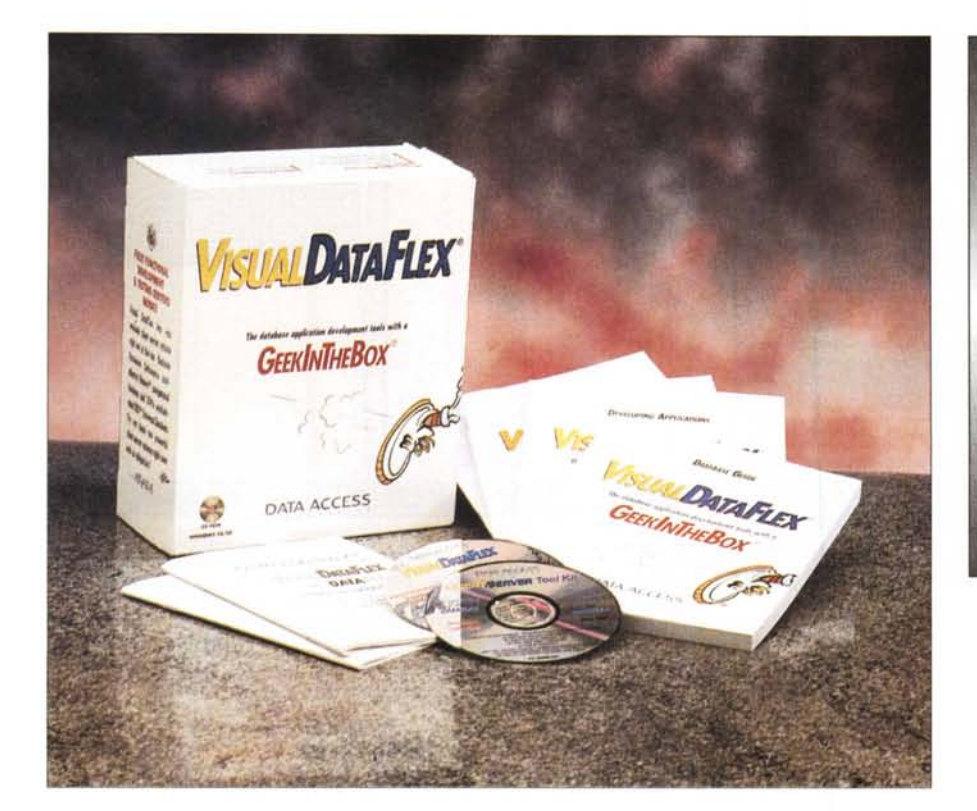

## Visual DataFlex 5.0 **Produttore:** Data Access Corp. **Distributore:** DataFlex Service Italia<br>Via Cavour, 12 18039 Ventimiglia (IM)<br>Tel. 0184/231606 http://www.dataflex.net Prezzi (IVA esclusa) Visual DataFlex 5 Standard L 1.600.000 Visual DataFlex 5 Standard + 90 di hot line e 1 giorno di training 2.228.000 Visual DataFlex 5 Professionale L. 3.570.000 /isual DataFlex 5 Professionale + 90 di hot ne e 1 giorno di training  $L$  4.540.000

EFIX

Remove Status-Bar Info

## **Visual** DataFlex 5.0

Visual Data Flex è un ambiente di sviluppo per database prodotto dall'americana Data Access Corporation. Il pacchetto, giunto alla versione 5, è composto da diversi strumenti che insieme creano un ambiente operativo per sviluppare applicazioni database client/server per Windows 95.

La versione 5 è caratterizzata da numerose aggiunte e miglioramenti; ad esempio il Database Builder, cioè il programma che consente di creare database relazionali composti da tabelle multiple, è stato ulteriormente potenziato e ora ha il supporto visuale alla creazione del Data-Dictionary, che contiene tutte le regole e le classi che gestiscono interamente il database. Sono stati inoltre aggiunti i driver e il

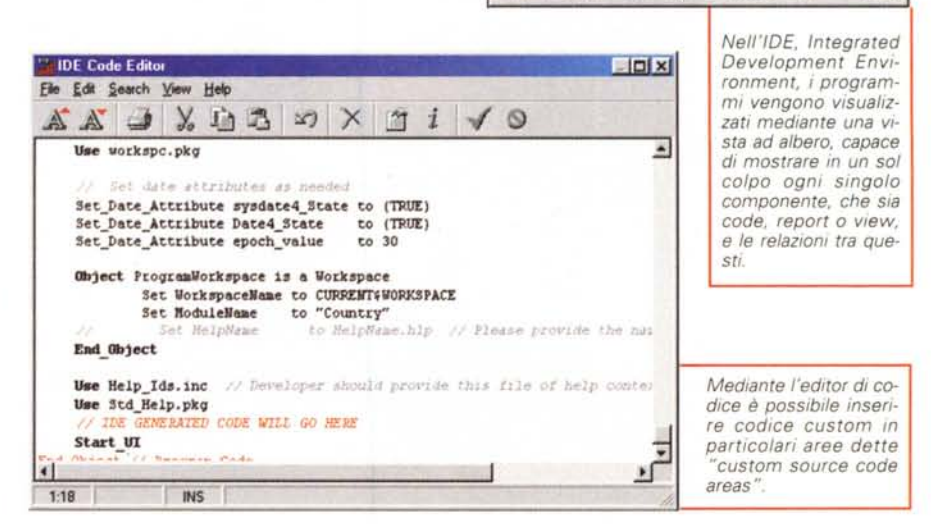

Country - Program I PROGRAM Code Code  $= 1700L<sub>6</sub>AB$ 

> **REA** Code U VIEWS Country [Country vve] **I REPORTS**

Change Status Bar...

Standard Tool-Bar (DFStdBtn.pkg)

STATUS BAR)<br>Standard Status Bar (DFS) dSbr.pkg

**Visual DataFlex** 

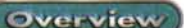

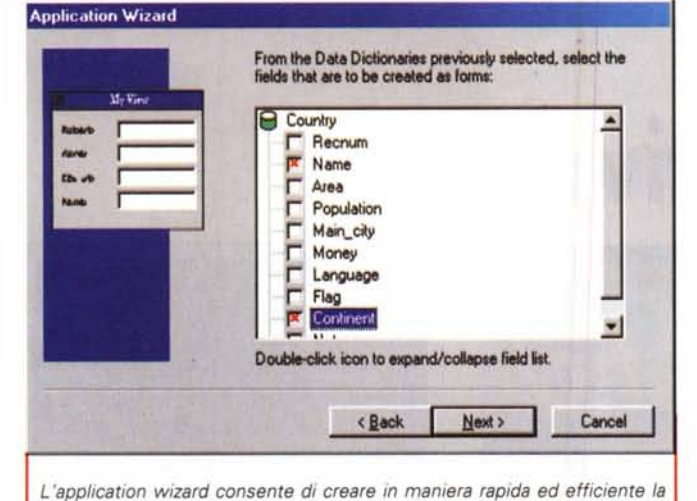

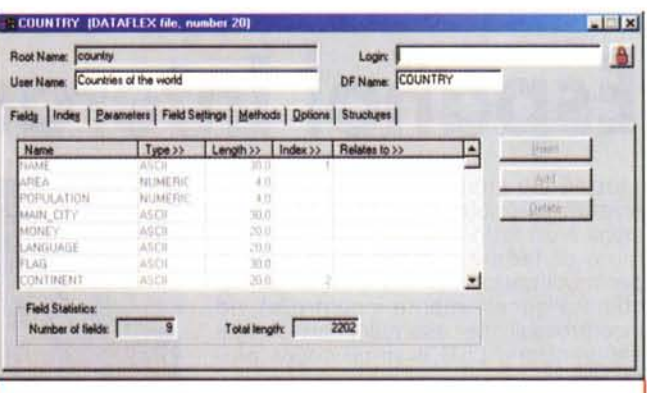

Il Database Builder è stato ulteriormente potenziato: ora include anche i driver e il server software Btrieve, della Pervasive Software, e l'Universal DataBase DB2 della IBM.

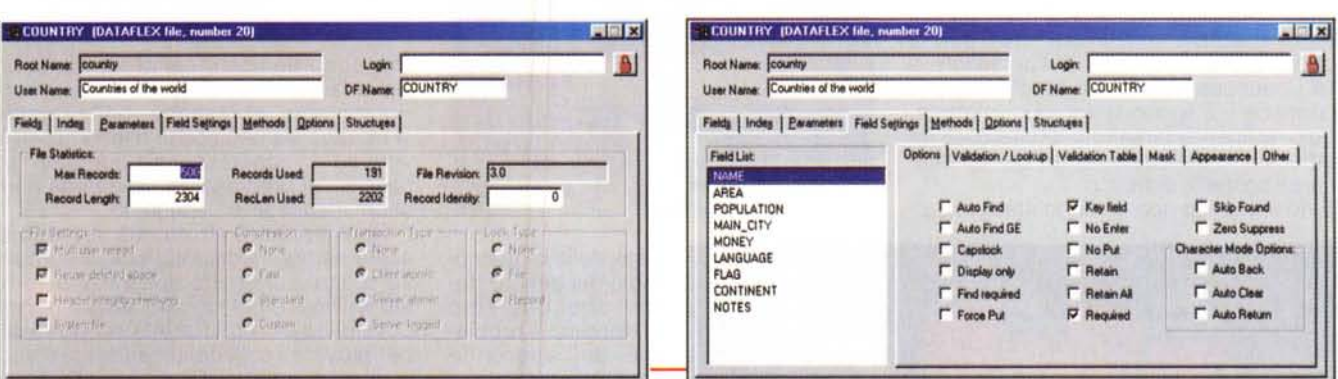

server software Btrieve, della Pervasive Software, e l'Universal DataBase DB2 della IBM. Questi server permettono all'utilizzatore di sviluppare applicazioni e database utilizzando questi client/server e di testarli in un ambiente multi-user.

struttura ed il codice delle vostre applicazioni.

Visual DataFlex 5.0 incorpora inoltre il report writer WinQL, per la creazione semplificata di report complessi, senza alcun bisogno di linee di codice. I report generati da WinQL sono perCon il Database Builder è possibile creare database complessi, anche composti da numerose tabelle collegate tra di loro.

fettamente integrati nelle applicazioni sviluppate con Visual DataFlex. WinQL consente di generare report per i formati di database più comuni, come DataFlex, dBase, Btrieve, Access ed altri.

Il sistema incorpora ora un nuovo IDE (Integrate Development Environ-

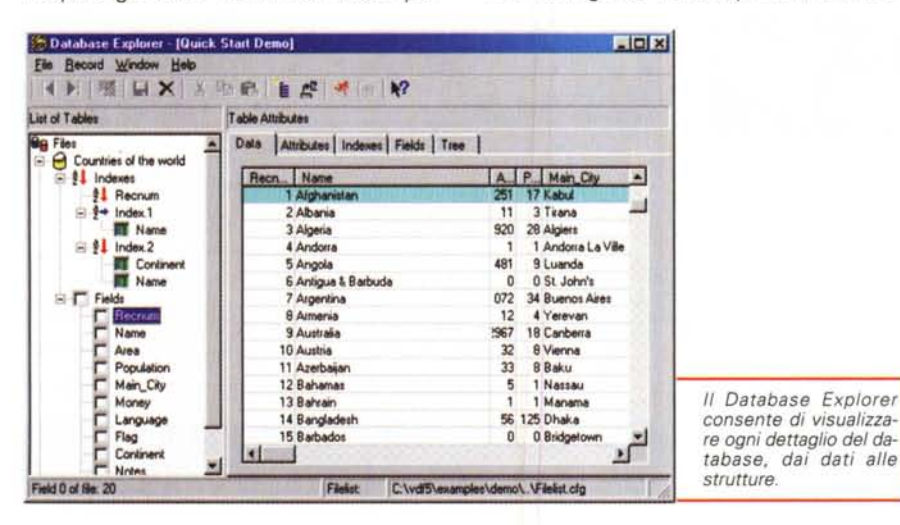

ment) che nasce come punto centrale per sviluppare le applicazioni. L'IDE rende semplice lo sviluppo di componenti e applicazioni. Oltre alla creazione visuale del Data-Dictionary e del database, l'ambiente di sviluppo integrato fa ampio uso dei wizard per la creazione dei componenti più comuni, come le form (views) e i controlli associati e genera automaticamente il codice sorgente per l'esecuzione dell'applicazione. E' inoltre possibile, naturalmente, intervenire manualmente per inserire codice aggiuntivo, incorporandolo in speciali aree del progetto definite "custom source code areas" L'ambiente si avvale naturalmente di un moderno linguaggio di programmazione orientato agli oggetti. Ogni applicazione sviluppata con Visual DataFlex può essere compilata in codice esequibile che, insieme alle librerie di runtime, può essere distribuita gratuitamente.

E' stata inoltre potenziata la libreria delle classi, con l'aggiunta di numerosi controlli e messaggi che rendono l'uso della libreria più completo e sono state inoltre incrementate le applicazioni di esempio, come dimostrazioni delle nuove potenzialità del sistema. **Me**